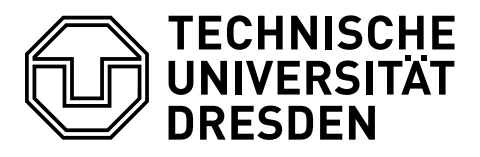

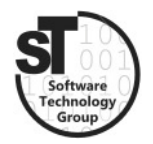

Faculty of Computer Science Institute of Software and Multimedia Technology, Software Technology Group

# WS2017/18 – Model-driven Software Development in Technical Spaces Model-to-Text Transformations

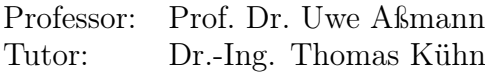

# 1 Acceleo

The purpose of this exercise is to understand how to realize a model to text transformation. In fact, this exercise focuses on template-based code generation utilizing  $Accept \begin{bmatrix} 1 \end{bmatrix}$  $Accept \begin{bmatrix} 1 \end{bmatrix}$  $Accept \begin{bmatrix} 1 \end{bmatrix}$ . In general, the task is to create three model-to-text transformators, to generate valid Java source code from state machines and class diagrams, defined in the previous exercise.

#### 1.1 Task 1: Basic Code Generation

- Install and understand the *Acceleo* toolkit.<sup>[2](#page-0-1)</sup>
- Write Acceleo templates to generate valid Java code from class diagrams, defined in the previous exercise.

## 1.2 Task 2: Code Generation for State Machines

• Write *Acceleo* templates to generate valid *Java* code from *state machine* models, defined in the previous exercise.

Hint: Use the state pattern to translate state machines into code.

## 1.3 Task 3: Complex Code Generation

• Combine both generators to generate valid Java code from the integrated DSL, i.e., combining class diagrams and state machines.

All three Acceleo projects must be handed in as \*.zip archives on the day before the next exercise.

<span id="page-0-0"></span><sup>1</sup>https://www.eclipse.org/acceleo/

<span id="page-0-1"></span><sup>2</sup>https://wiki.eclipse.org/Acceleo/Getting\_Started

Listing 1: Example DSL Instance for Class Model+Statechart.

```
\begin{array}{c} 1 \\ 2 \end{array} class Door {
              boolean isOpen;
 \begin{array}{c|c} 3 & \text{void doClose();} \end{array}<br>4 void doOpen();
              void doOpen ();
 5
  \begin{array}{c|c} 6 & \text{void open();} \\ \hline 7 & \text{void close()} \end{array}\begin{array}{c} 7 \\ 8 \end{array} void close();<br>8 void look():
 \begin{array}{c|c} 8 & \text{void look();} \\ 9 & \text{void unlock(} \end{array}void unlock();
10
11 statechart Lifecycle {<br>12 state open;
                      state open;
\begin{array}{c|c}\n 13 & \text{state closed};\n \end{array}14 state locked;<br>15 transition open
15 transition open ( close [ isOpen ] / doClose ) closed;<br>16 transition closed ( open [ !isOpen ] / doOpen ) open:
                      transition closed ( open [ ! isOpen ] / doOpen ) open;
17 transition closed ( lock ) locked;<br>18 transition locked ( unlock ) close
                      transition locked ( unlock ) closed;
\begin{array}{c|cc}\n 19 & \text{initial open;} \\
 20 & \text{)}\n \end{array}20 }
21 }
```
#### 1.4 Additional Information

- $Acceleo$ ,<sup>[3](#page-1-1)</sup> is a pragmatic implementation of the Object Management Group (OMG) MOF Model-to-Text Language (MTL) standard.
- Acceleo Getting Started,<sup>[4](#page-1-2)</sup> is a basic tutorial on the use of Acceleo.

#### References

<span id="page-1-0"></span>[1] Jonathan Musset, Étienne Juliot, Stéphane Lacrampe, William Piers, Cédric Brun, Laurent Goubet, Yvan Lussaud, and Freddy Allilaire. Acceleo user guide. Acceleo, 2, 2006.

<span id="page-1-1"></span><sup>3</sup>https://www.eclipse.org/acceleo/

<span id="page-1-2"></span><sup>4</sup>https://wiki.eclipse.org/Acceleo/Getting\_Started

Listing 2: Example Java Code Generated from Listing 1.

```
\begin{array}{c|cc} 1 & \mathtt{abstract} & \mathtt{class} & \mathtt{Door} & \mathtt{f} \\ 2 & \mathtt{private} & \mathtt{boolean} & \mathtt{if} \end{array}2 private boolean isOpen;
  3 public abstract void doOpen()
 4 public abstract void doClose ()<br>5 public abstract Door open ();
  5 public abstract Door open();
  6 public abstract Door close();
 7 public abstract Door lock();<br>8 public Door unlock();
           public Door unlock ();
\begin{array}{c} 9 \\ 10 \end{array}10 public Door (boolean open){ isOpen=open; }<br>11 public void setOpen (boolean open) { isOpen
public void setOpen (boolean open) { isOpen = open; }<br>12 public boolean isOpen () { return isOpen; }
           public boolean isOpen () { return isOpen; }
13
14 }
15
16 class OpenDoor extends Door {
           1/ ...
\begin{bmatrix} 17 \\ 18 \end{bmatrix}19 //
```